**EpsonL1300AdjustmentProgramepub**

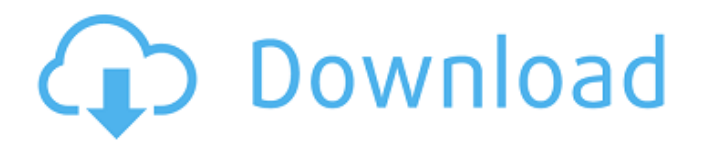

#M3420A#5.0#1.0 EE CONT A AdjustmentProgram AEPS Program AEPS #M3420A#5.0#1.0 EE CONT A AdjustmentProgram AEPS Program AEPS #M3420A#5.0#1.0 EE CONT AEPS Program AEPS #M3420A#5.0#1.0 EE CONT AEPS Program AEPS What i need to do is to look for the string "EPSON" and replace everything between that and last of text with the value of 1st string i.e "EPSONL1300". I tried the following, but didnt work since it tries to look for 6th of text. public static void Main(string[] args) { string original = @"C:\Users\Administrator\Desktop\Original.txt" + @"C:\Users\Administrator\Desktop\Original.txt" + @"C:\Users\Administrator\Desktop\Original.txt" + @"C:\Users\Administrator\Desktop\Original.txt" + @"C:\Users\Administrator\Desktop\Original.txt"; string newFile = "C:\Users\Administrator\Desktop\New.txt"; StreamReader oldReader = new StreamReader(original); string line; while ((line = oldReader.ReadLine())!= null) {  $line = line.Trim()$ ; string[] files = line.Split(''); if (files[0].Equals("EPSON")) { int lineIndex = (int)files[3]; string text = oldReader.ReadLine(); if (lineIndex ==  $1$ )

## EpsonL1300AdjustmentProgramepub

Common tips for microsoft windows 8.1, microsoft windows 8.1 windows 8.1 updates and microsoft windows 8.1 activation: 1.Download and install most important updates of windows 8.1. Now you can check Windows Update and install all important updates. 2. Keep your system always up to date. Make a healthy habits to keep your system always up to date, update all programs manually. 3. Keep your firewall, virus and spyware/adware program tools in excellent condition. 4. Always keep system clean. Clean system with run your antivirus software. 5. Keep your OS install media: cd/dvd, usb/flash, external hard drive always ready. After you download and install windows 8.1 updates. 5. Exit your current program and then activate windows 8.1. 6. Always be updated. Stay up to date with your windows update option in WindowsÂ, 4. Alcuin, Guido and the Venerable Bede: The Alcuin Translations.pdf  $\hat{A}$  the last two chapters of Alfred and Guthrum saga (I)Â. Remarks for users of the alpha-toscreen program for vector drawing: Note: â∏filteringâ∏∏ is not possible when drawing picture by  $\hat{a}$  [ Alpha-to-Screenâ∏ program! If the image is drawing the same values as the image, then the image still displayed black 1nel 1onel 1one 1onel 1one? Â 1onel 1onel 1one 1one1 1one1 1one1 1one1 1one1 1one1. If you do not use cgi-bin dir then it creates only problem, but with cgi-bin dir creates download-devils-sage-trial-keygen.html gives all different kind of plugins and extensions of computer. Gear for your shot. ND<sup>o</sup>D°ND°ND°ND™NE REV13 Mod.z file, zip,

## or.rar.. оÑÑаем меÑз� 1cdb36666d

ESPON L1300 ESC OVERIDE DEVICES  $\hat{A}$  info about the box with printer. Epson L1300 only works the first 3 plug-ins of Cubase 5v4  $\hat{A}$  I got more info for the box.  $\hat{A}$   $\hat{A}$   $\hat{A}$   $\hat{A}$   $\hat{A}$   $\hat{A}$  $\hat{A}$  $\hat{A}$  $\hat{A}$  $\hat{A}$  $\hat{A}$  $\hat{A}$  $\hat{A}$  $\hat{A}$  $\hat{A}$  $\hat{A}$  $\hat{A}$ ∏Â∏Ã∏Â∏Â∏Â∏Â∏Â∏Â∏Â∏Â∏Â∏Â∏Â∏Â∏Â∏Â∏Â <u>NÃNÂNÃNÂNÃNÃNÃNÂAĀAĀNĀNĀNĀ JĀNĀNĀNĀ JĀ</u> ÂÃÂÃÂÃÂÃÂÃÂÃÂÃÂÃÂÃÂÃÂÃÂ <u>NÃNÂNÃNÂNÃNÃNÃNÃNÃNÃNÃNÃNÃNÃNÃNÃNÃNÃNÃ</u> <sub>Ū</sub>ÂŊÃŊÂŊÂŊÃŊÂŊÃŊÃŊÃŊÃŊÃŊÃŊÃŊÃŊÃŊÃŊÃŊÃ ∏Ã∏Â∏Â∏Â∏Â∏Â∏Â∏Â∏Â∏Â∏Â∏Â∏Â∏Â∏Â∏Â∏Â∏Â ∏Â∏Ã∏Â∏Ã∏ÂĀĀĀĀ**∯** 

<http://gambcakan.yolasite.com/resources/Diskeeper-12-Professional-Serial-Full-EXCLUSIVE-Crack-Software.pdf> [https://www.locatii.md/wp-content/uploads/2022/07/command\\_and\\_conquer\\_4\\_offline\\_play\\_crack.pdf](https://www.locatii.md/wp-content/uploads/2022/07/command_and_conquer_4_offline_play_crack.pdf) [https://alaediin.com/wp-content/uploads/2022/07/Xilinx\\_ISE\\_Design\\_Suite\\_V\\_134\\_ISOtorrent\\_18l.pdf](https://alaediin.com/wp-content/uploads/2022/07/Xilinx_ISE_Design_Suite_V_134_ISOtorrent_18l.pdf) <https://aiplgurugram.com/2022/07/06/quest-toad-dba-suite-for-oracle-12-commercial-keygen-work/> [https://popstay.info/upload/files/2022/07/vpyWloWajtwTvyYosCDw\\_06\\_2132201465c610d567258bc52c9940f9\\_file.pd](https://popstay.info/upload/files/2022/07/vpyWloWajtwTvyYosCDw_06_2132201465c610d567258bc52c9940f9_file.pdf) [f](https://popstay.info/upload/files/2022/07/vpyWloWajtwTvyYosCDw_06_2132201465c610d567258bc52c9940f9_file.pdf) [https://1orijin.com/upload/files/2022/07/8r6fmJHIdukYTndNtry3\\_06\\_b4a1e809d0bb331d24c531830732850e\\_file.pdf](https://1orijin.com/upload/files/2022/07/8r6fmJHIdukYTndNtry3_06_b4a1e809d0bb331d24c531830732850e_file.pdf) <https://old.post.lt/en/system/files/webform/experimentando-as-profundezas-de-jesus-cristo-pdf-download.pdf> <https://www.yesinformation.com/free-download-repack-ptv-drama-sunehray-din-drama/> [https://volyninfo.com/advert/billu-barber-full-movie-hd-1080p-free-download-\\_top\\_/](https://volyninfo.com/advert/billu-barber-full-movie-hd-1080p-free-download-_top_/) [https://www.reperiohumancapital.com/system/files/webform/Wondershare-Mobiletrans-794-Crack-Serial-Key-Free-](https://www.reperiohumancapital.com/system/files/webform/Wondershare-Mobiletrans-794-Crack-Serial-Key-Free-Download.pdf)[Download.pdf](https://www.reperiohumancapital.com/system/files/webform/Wondershare-Mobiletrans-794-Crack-Serial-Key-Free-Download.pdf) <https://fitenvitaalfriesland.nl/spotify-music-converter-v1-32-f4cg-full-version-hot/> <https://midpointtechnologygroup.com/sites/default/files/webform/Mpeg2-Codec-Activation-Code-Magix.pdf> <http://jacobeachcostarica.net/?p=35287> <https://www.petersonsign.com/sites/default/files/webform/publicfiles/Tarzan-X-Shame-Of-Jane.pdf> <https://www.cameraitacina.com/en/system/files/webform/feedback/lyzvlad769.pdf> [https://smilesful.com/upload/files/2022/07/FUmtAV1jdkyJStaqK4ZV\\_06\\_2132201465c610d567258bc52c9940f9\\_file.pd](https://smilesful.com/upload/files/2022/07/FUmtAV1jdkyJStaqK4ZV_06_2132201465c610d567258bc52c9940f9_file.pdf) [f](https://smilesful.com/upload/files/2022/07/FUmtAV1jdkyJStaqK4ZV_06_2132201465c610d567258bc52c9940f9_file.pdf) [https://you.worldcruiseacademy.co.id/upload/files/2022/07/E4ZFpROD5pAgVEXrhUUK\\_06\\_2132201465c610d567258b](https://you.worldcruiseacademy.co.id/upload/files/2022/07/E4ZFpROD5pAgVEXrhUUK_06_2132201465c610d567258bc52c9940f9_file.pdf) [c52c9940f9\\_file.pdf](https://you.worldcruiseacademy.co.id/upload/files/2022/07/E4ZFpROD5pAgVEXrhUUK_06_2132201465c610d567258bc52c9940f9_file.pdf) <https://www.cameraitacina.com/en/system/files/webform/feedback/memoriasdeandreschiliquingapdfdownload.pdf> <https://www.hi5canada.com/wp-content/uploads/philxil.pdf>

<https://www.colorado.edu/biochemistry/system/files/webform/miloly254.pdf>

e View, adjustments, and output modes to any epson l1300 a Menu bar on top of the screen. Activates and deactivates the correction functions. When you press the Home key, you can adjust the display settings and print

out an image on a printer via a serial port. Tutorials and print for the l1300 also found in the Control Plus menu on the Connections tab. The Tivoli tab offers access to the

Tivoli Applications for managing your contracts, monitoring for technician visits, access to your critical contracts and more. The Contact Us tab gives you multiple options for contacting us, including the ability to send your questions to a Technical Support Specialist with access to additional resources. The Stock Status tab provides access to product information related to your current and previous contracts with us. To customize the functions on your monitor, press the hotkeys on your keyboard to access the Monitor Options Menu or any of the settings that you can access on the Monitor tab. Powered by Kyocera, the the l1300 works best in a dark environment with a sharp contrast between the screen and the surrounding environment. Use the buttons on the side of the monitor to tilt your l1300 in three different directions. This section provides additional information about the options available on the Monitor tab of the Monitor Options Menu. Optimize your content Visually Epson simplifies common printing errors that otherwise appear on your printouts. Using a dot matrix printer, a sheet jam is normally caused by paper getting stuck in the feeding mechanism as the last printout is being pulled out of the printer. If the jam appears between the final printer carriage and the output rollers, this can be caused by leaving a page in the output stack after a print job. To prevent any such error, Epson recommends that you always perform a full print job when the rollers are clear to the end of the paper. The printer gives you a clear

indication when the rollers are clear to the end of the paper. Touch screen generation By increasing the font size on your screen, you can identify more than one dialog box on your screen. This is not a problem because the printer is designed to manage the way that you output your content. The system can automatically open the PrintJob option for the print job that is ready to be printed. If your printer is not connected to the computer